# **МЕТОДИЧЕСКИЕ РЕКОМЕНДАЦИИ ПО ПОДГОТОВКЕ, ОФОРМЛЕНИЮ И ЗАЩИТЕ КУРСОВЫХ ПРОЕКТОВ (РАБОТ)**

**по** 

**ПМ.01 Разработка художественно-конструкторских (дизайнерских) проектов промышленной продукции, предметно-пространственных комплексов МДК.01.01 Дизайн-проектирование** 

**ПМ.02 Техническое исполнение художественно-конструкторских (дизайнерских) проектов в материале** 

**МДК 02.01 Выполнение дизайнерских проектов в материале**

Специальность среднего профессионального образования

**54.02.01 Дизайн (по отраслям)** 

ЭЛЕКТРОННОЙ ПОДПИСЬЮ

ДОКУМЕНТ ПОДПИСАН<br>ЕКТРОННОЙ ПОДПИСЬЮ<br><sup>1ЕВ91710023В0С5В64D74F7781AC11FE2<br><sup>2</sup>HOШИС АЛЬГИРДАС ЮОЗО<br>с 16.06.2023 до 16.09.2024<br>**MOCKB**<br>2024</sup> Сертификат: 01EB91710023B0C5B64D74F7781AC11FE2 Владелец: МАНЮШИС АЛЬГИРДАС ЮОЗО Действителен: с 16.06.2023 до 16.09.2024

**Москва** 

Методические рекомендации по подготовке, оформлению и защите курсовых проектов (работ) составлены на основе федерального государственного образовательного стандарта среднего профессионального образования (далее – ФГОС СПО) по специальности 54.02.01 Дизайн (по отраслям), утвержденного приказом Министерства образования и науки Российской Федерации от 05 мая 2022 г. N 308 (зарегистрирован Министерством юстиции РФ 25 июля 2022 г. N69375).

Внутренняя экспертиза: Заведующая УМУ Заметта Д.Н.

Выполнение курсовой работы (проекта) проходит на заключительном этапе изучения учебной дисциплины (УД), междисциплинарного курса (МДК), профессионального модуля (ПМ), в ходе которой проверяются полученные знания и умения при решении комплексных задач, связанных со сферой профессиональной деятельности будущих специалистов.

Курсовая работа (проект) – это содержательное, самостоятельное, выполненное под руководством преподавателя Университета поисковое исследование. Оно имеет теоретическую составляющую анализа актуальных вопросов теории, а также содержит анализ практического опыта, изучаемого студентом в рамках цикла предметных дисциплин, профессиональных модулей и итогов производственной практики и реализуется в пределах времени, отведенного на ее (их) изучение.

Выполнение курсовой работы проводится **с целью:**

1) систематизации и закрепления, полученных теоретических и практических умений;

2) углубление теоретических знаний в соответствии с заданной темой;

3) формирования умений применять теоретические знания при решении поставленных вопросов;

4) формирования умений использовать справочную, нормативную и правовую документацию;

5) развития творческой инициативы, самостоятельности, ответственности и организованности;

6) наработки умений самостоятельно подбирать, систематизировать и анализировать конкретный материал;

7) формирования на основе анализа соответствующие выводы и предложения по теме исследования;

8) развития умений четко и просто письменно излагать свои мысли, правильно оформлять работу;

9) подготовки к государственной итоговой аттестации (итоговой аттестации), к написанию дипломного проекта (работы).

**Задачи**, которые ставятся непосредственно перед студентами по выполнению курсовой работы:

 изучение литературы, справочных и научных источников, включая зарубежные, по теме исследования;

 самостоятельный анализ основных концепций по изучаемой проблеме, выдвигающихся отечественными и зарубежными специалистами; уточнение основных понятий по изучаемой проблеме;

определение объекта и предмета исследования по курсовой работе;

 разработка предложений и рекомендаций, направленных на совершенствование изучаемых проблем курсовой работы;

 закрепление у обучающихся предусмотренных рабочими программами дисциплин компетенций;

 формирование у обучающихся умения применять нормативные правовые акты, анализировать, обобщать полученную информацию, соблюдать требования техники безопасности, организовать рабочее место.

Курсовая работа выполняется под научным руководством преподавателя, закрепленного руководством Университета за студентом.

Обучающемуся предоставляется право выбора темы проекта (работы) в пределах изучаемой дисциплины. Выбор темы курсовой работы осуществляется исходя из тематики, предложенной студенту. Студент совместно с руководителем составляет план исследования; определяет структуру работы, уточняет сроки выполнения работы по этапам; определяет необходимую литературу и другие материалы.

В «Методических рекомендациях» кратко изложен материал по теме курсового проектирования (работы), последовательность выполнения, требования к содержанию и объему проекта.

Примечание: ведущий преподаватель имеет право вносить изменения в задания на курсовое проектирование (работу), если они вызваны необходимостью иной постановки задач, индивидуальными художественно-творческими качествами обучающихся, ситуативными требованиями учебного процесса.

По окончании работы над курсовой работой студент сдает ее на проверку преподавателю, в заранее установленные сроки. После чего руководитель работы пишет отзыв. В отзыве должны быть отражены: степень раскрытия темы, логика и уровень изложения материала, а также замечания и предварительная оценка работы. После соответствующей доработки и исправлений студент выходит на защиту курсовой работы.

Опыт и знания, полученные обучающимися на этом этапе обучения, во многом могут быть использованы для подготовки дипломного проекта (работы) и последующей профессиональной деятельности.

# **МЕТОДИЧЕСКИЕ РЕКОМЕНДАЦИИ ПО ВЫПОЛНЕНИЮ КУРСОВОЙ РАБОТЫ (ПРОЕКТА)**

## **1. РАЗРАБОТКА ТЕМАТИКИ КУРСОВОЙ РАБОТЫ (ПРОЕКТА)**

Тематика курсовых работ разрабатывается руководителями курсовых работ из числа преподавателей Университета, рассматривается и принимается к использованию решением заседания кафедры.

Тема курсовой работы, выбранная обучающимся, должна соответствовать рекомендованной тематике курсовых работ. В исключительных случаях тема работы может быть предложена студентом при условии обоснования ее актуальности.

Порядок подготовки курсового проекта (работы) содержит следующие этапы:

- 1. Выбор темы и предприятия, на примере которого будет выполняться работа. Тематика курсовых работ пересматривается ежегодно и утверждается на заседании кафедры/ПЦК, размещается на сайте Университета.
- 2. Получение задания на выполнение курсовой работы, подписание его у руководителя.
- 3. Составление плана написания курсовой работы, где студент указывает содержание основных разделов. План курсовой работы согласовывается с руководителем.
- 4. Подбор научной, учебной и учебно-методической литературы и нормативной документации, законодательных актов.
- 5. Подбор конкретного фактического материала, его обобщение и систематизация.
- 6. Анализ конкретного фактического материала. Выводы и предложения по проблемам, рассматриваемым в работе.
- 7. Доработка отдельных разделов, рекомендаций при наличии замечаний научного руководителя.
- 8. Оформление работы.
- 9. Сдача работы руководителю.
- 10. Получение отзыва от руководителя.
- 11. Защита курсовой работы

В процессе выполнения работы студенту рекомендуется придерживаться следующих требований:

- целевая направленность сбора и обработки материала;
- четкость построения таблиц, схем, графиков, диаграмм;
- логическая последовательность изложения материала;
- необходимая глубина исследования;
- полнота освещения рассматриваемых вопросов работы;
- убедительность аргументации в обосновании важности исследуемого вопроса;
- краткость и точность формулировок и изложения результатов работы;
- доказательность выводов;
- обоснованность рекомендаций;
- грамотное изложение текста работы, ее аккуратное оформление.

## **2. ТРЕБОВАНИЯ К СТРУКТУРЕ КУРСОВОЙ РАБОТЫ (ПРОЕКТА)**

Курсовая работа (проект) по специальности 54.02.01 Дизайн (по отраслям) имеет практический характер. По объему курсовая работа должна быть не менее 20-30 страниц печатного текста.

Курсовая работа практического характера состоит из:

- введения, в котором раскрывается актуальность и значение темы, формулируются цели и задачи работы;

- основной части, которая состоит из трех глав:

а) в первой содержится теоретические основы разрабатываемой темы;

б) во второй отражается информация практического характера с представлением расчетов в виде таблиц, графиков, рисунков (схем);

в) в третьей рекомендации по совершенствованию действующей практики;

- заключения, в котором содержатся выводы и рекомендации относительно возможностей практического применения материалов работы;

- списка использованных источников;

- приложения.

Курсовая работа должна быть оформлена в папку**.** 

*Последовательность переплетения курсовой работы:* 

- 1. Титульный лист
- 2. Задание на выполнение курсовой работы
- 3. Содержание
- 4. Введение
- 5. 1, 2, 3 глава
- 6. Заключение
- 7. Список использованных источников
- 8. Приложения (при их наличии)

**Титульный лист** является первой страницей курсовой работы (номер страницы не проставляется) и заполняется по строго определенным правилам оформления, принятым в ВУЗе. Образец оформления титульного листа приводится в Приложении А.

Текст титульного листа печатается на стандартных листах формата А4 шрифтом Times New Roman с оставлением полей: слева - 30 мм, сверху - 20 мм, справа - 10 мм, снизу - 20 мм.

Перенос текста в названии темы курсовой работы не допускается. Точка в названии специальности или темы курсовой работы не ставится.

После слова «Тема» двоеточие не ставится. Название темы не берется в кавычки, далее в скобках пишется объект исследования (на примере ООО Фортуна).

Задание на курсовую работу является вторым листом. Номер страницы не проставляется. В задании на курсовую работу отражаются исходные данные к работе, основные источники, необходимые для написания работы, перечень подлежащих разработке вопросов указывается дата выдачи задания, перечень предложений и срок сдачи студентом законченной работы. Оформляется на бланке установленной формы (Приложение Б).

В **содержании** последовательно перечисляются заголовки разделов (Приложение Е). Содержание является третьим листом курсовой работы. Номер страницы не проставляется. Тексту курсовой работы предшествует оглавление (содержание) работы, которое включает

перечисление частей работы, начиная с введения и заканчивая приложениями, с указанием страниц. Заголовки оглавления должны точно повторять заголовки в тексте. Оглавление должно помещаться на одной странице.

Названия отдельных глав должны согласовываться с темой КР, а названия параграфов должны согласовываться с названиями соответствующих глав (но не совпадать с ними!); а также должны быть краткими, состоять из ключевых слов, несущих основную смысловую нагрузку.

Слово **СОДЕРЖАНИЕ** печатается заглавными буквами в верхней части листа посередине, шрифт Times New Roman, размер 14 кг, полужирный.

После слова СОДЕРЖАНИЕ оставляется отступ 12 пт. (В файле «Формат» находите «Абзац→Интервал→После», ставите в окошке 12 пт).

Текст в содержании печатается строчными буквами, шрифт Times New Roman, размер 14 кг, обычный, междустрочный интервал 1,5. Название глав и параграфов выравнивается по ширине строки.

В настоящее время в научных текстах принята чисто цифровая (индексационная) система нумерации. Нумерация параграфа включает номер главы и порядковый номер параграфа в ней (Приложение Е).

#### **Требования к заголовкам**

набираются полужирным шрифтом (шрифт 14 пт.)

выравнивание по центру

точка в конце заголовка не ставится

заголовок, состоящий из двух и более строк, печатается через один междустрочный интервал.

заголовок не имеет переносов, то есть на конце строки слово должно быть обязательно полным

Текст работы печатается на стандартных листах формата А4 с одной стороны на компьютере шрифтом Times New Roman размером 14 кеглей, через 1,5 интервала, по 28-29 строк на странице, включая сноски, с оставлением полей: слева - 30 мм, сверху - 20 мм, справа - 10 мм, снизу - 20 мм.

В работе используется сквозная нумерация страниц, включая список литературы и использованных источников и приложения.

Нумерация начинается с «Введения», то есть с цифры 3. Номер проставляется арабскими цифрами в правом нижнем углу страницы, далее последовательная нумерация всех листов, включая главы, заключение, список использованных источников и приложения (если они имеются в работе), нумерация страниц, на которых даются приложения, является сквозной и продолжает общую нумерацию страниц основного текста.

В тексте воспроизводится наименование глав и параграфов с указанием их номера.

**Введение** является вступительной частью работы, в которой рассматриваются основные тенденции изучения и развития проблемы, ее существующее состояние. Объем введения в курсовой работе должен составлять не более 2-3 х страниц. Обязательная структура введения включает следующие составляющие:

- актуальность темы;
- цель исследования;
- задачи исследования;
- объект исследования;
- предмет исследования;
- теоретическая и эмпирическая база исследования;
- методы исследования;
- структура исследования.

Обоснование актуальности темы исследования - одно из основных требований, предъявляемых к курсовой работе. Для студента выбор темы исследования начинается, прежде всего, с учетом его интересов в дальнейшей профессиональной деятельности. Студент должен кратко обосновать причины выбора именно этой темы, охарактеризовать особенности современного состояния выбранного направления исследования, которые актуализируют выбор темы. Актуальность исследования выражается, с одной стороны, в своевременности и значимости разрешения проблемной ситуации, в необходимости получения нового полезного результата для объекта исследования, с другой стороны, в недостаточной изученности отдельных аспектов проблемы (предполагается, что именно эти аспекты проблемы будут решены студентом в курсовой работе).

Цель исследования ориентирует на его конечный результат – теоретико-познавательный и практически-прикладной. Задачи исследования формируют вопросы, на которые должен быть получен ответ для реализации цели исследования, то есть цель исследования логически диктует структуру его задач – теоретических и практических. Цель исследования - конечный итог работы, мысленное предвосхищение (прогнозирование) результата, определение оптимальных путей решения задач в условиях выбора методов и приемов исследования в процессе подготовки курсовой работы студентом. Исходя из развития цели работы, определяются задачи.

Задачи ставятся в форме перечисления:

Они могут быть разнообразны, например:

 • обосновать концептуальную идею стилистических решений для создания дизайнпроекта фирменного стиля магазина детских товаров;

• обосновать принятые художественно-графические решения разрабатываемого стилистического решения для создания дизайн-проекта фирменного стиля магазина детских товаров;

• обосновать принятые стилистические, композиционные и колористические и стилистические решений для создания дизайн-проекта фирменного стиля магазина детских товаров и т. д.

Формулируя задачи, студент тем самым, обозначает путь и логику разработки своего дизайн-проекта. Для четкой структуры работы необходимо решать задачи последовательно, раскрывая каждую, в отдельном параграфе работы.

Таким образом, задачи формируют главы.

Объект исследования формулируется после задач исследования. Объект изучения - это явление, на которое направлена исследовательская деятельность субъекта и на что направлен процесс познания. Объектом исследования является тот факт, событие или явление, которое будет рассматриваться в курсовом проекте.

Предмет исследования (как, через что будет идти поиск?). Здесь необходимо дать определение планируемым к исследованию конкретным свойствам объекта или способам изучения экономического явления. Предмет исследования направлен на практическую деятельность и отражается через результаты этих действий. Предметом является то, что необходимо сделать, чтобы рассмотреть объект.

Теоретическая база исследования должна быть представлена требованиями нормативных документов, регулирующими данную область хозяйственной деятельности, устанавливающими правила отражения в учёте фактов хозяйственной жизни, классическими и современными научными разработками и концепциями отечественных и зарубежных специалистов, исследовавших данную проблематику.

В этой части работы необходимо указать всех наиболее значимых авторов, проводившие научные или научно-практические исследования по выбранной теме, показать недостаточность разработанности выбранной темы исследования в научных исследованиях на современном этапе развития общества, необходимость изучения проблемы в новых современных социально-экономических, политических, и иных условиях и т.д.

Эмпирическая база исследования служит основой для обеспечения доказательности теоретических положений, достоверности выводов и рекомендаций и представлена, как правило, статистическими данными и аналитическими материалами (например, Федеральной службы государственной статистики, Центрального банка России, Министерства финансов

РФ); информационными ресурсами INTERNET; материалами, размещенными в справочных правовых системах «КонсультантПлюс» и «Гарант»; данными по теме исследования, собранными лично автором: авторскими расчетами и т.д.

Метол исслелования — это способ получения лостоверных научных знаний, умений, практических навыков и данных в различных сферах жизнедеятельности. Например, при курсовом исследовании, возможно, использовать подходящие методы из приведенных ниже:

- изучение и анализ научной литературы;

- изучение и обобщение отечественной и зарубежной практики;

- моделирование, сравнение, анализ, синтез, интервьюирование;

– аналитическая группировка данных, графическое изображение;

- горизонтальный и вертикальный анализ финансовой отчётности,

- метолы абсолютных, относительный и средних величин:

- методы корреляционно-регрессионного, факторного анализа и др.

Структура исследования представляется следующим образом: «Курсовая работа состоит из введения, трех глав, заключения, содержит ... приложений и список использованных источников.

Во введении обоснована актуальность темы, сформулированы цели, задачи исследования.

В первой главе рассмотрены ...

Во второй главе определены ...

В третьей главе разработаны...

В заключении подведен итог результатов исследования, сделаны выводы и разработаны рекомендации, направленные на...».

Основная часть работы включает три главы, разделенные на пункты и подпункты, в которых последовательно и логично раскрывается содержание исследования. Количество параграфов и пунктов в главах не регламентируется и зависит от специфики исследуемой проблемы и круга изучаемых вопросов. Однако, как правило, основная часть курсовой работы состоит из трех глав, каждая из которых включает 2-3 пункта.

Основная часть предусматривает:

- выбор направления исследования, включающий обоснование принятого направления исследования, методы решения задач и их сравнительную оценку, описание выбранной или разработку общей методики проведения исследования;

- теоретическое (библиотечное) исследование, включающее определение характера и содержания теоретических исследований, методы и инструменты исследования, методы расчета:

– экспериментальное (практическое) исслелование объекта по выбранной теме. включающее расчеты, измерение, анализ, обобщение и оценку результатов исследования, в том числе оценку достоверности результатов, выводы и предложения по направлению дальнейших работ;

- обобщение и оценку результатов исследования, пути основных направлений совершенствования конкретных сторон исследуемого объекта, включающие разработку конкретных рекомендаций с оценкой достоверности полученных результатов и обоснованием их эффективности и практического использования.

Первая глава имеет теоретический характер. В этой главе:

описывается сущность, принципы, функции, критерии классификации и характеристика прелмета и объекта исслелования, содержание процесса их развития и современное состояние;

оценивается место, занимаемое объектом исследования в рамках исследуемой предметной области;

освещаются изменения изучаемого явления за последние годы с целью выявления основных тенденций и особенностей его развития;

описывается (уточняется) система факторов, оказывающих влияние на изучаемый

предмет, процесс или явление, и исследуется механизм этого влияния;

приводится законодательная и нормативная база рассматриваемой темы;

 $\equiv$ опенивается степень изученности исследуемой проблемы, называются теоретически и практически нерешенные и дискуссионные проблемы, по-разному освещенные в научной литературе, с указанием личного мнения автора работы;

проводится уточнение понятийного аппарата.

В ней рассматриваются теоретические основы проблемы, раскрывается сущность экономических процессов и ключевых категорий, анализируется научный вклад ученых, которые занимались разработкой данной проблемы, проводится сопоставление различных подходов к проблеме и обосновывается точек зрения, позиций, собственная аргументированная позиция автора; определяются основные признаки и функции объекта исследования, проводится его классификация; характеризуется механизм взаимодействия и организация деятельности участников.

Необходимо показать высокий уровень знания теории по изучаемой теме на основе проработки различных источников. При этом следует выявить особенности взглядов, подходов и мнений различных авторов, систематизировать, выполнить анализ и сформулировать свою точку зрения с обоснованием предпочтительности своего подхода по вопросам рассматриваемой темы.

В этой главе студент должен продемонстрировать знание экономической теории, других фундаментальных дисциплин направления подготовки.

Аргументы, подтверждающие верность своего подхода, целесообразно подкрепить анализом статистических данных из ежегодников, журналов, газет и других источников, в том числе из источников внутренней среды организаций.

Для обеспечения соблюдения авторских прав в соответствии с Законом РФ от 09.07.1993 N 5351-1 (ред. от 20.07.2004) «Об авторском праве и смежных правах» обязательно наличие внутритекстовых ссылок на материалы и цитаты из использованных источников информации, даже если цитируемое представлено в работе не дословно, а в произвольной форме. Пример внутритекстовой ссылки: [4, с. 16] - номер книги в списке использованных источников четвертый, страница в книге шестнадцатая.

В конце каждого параграфа первой главы делается логический переход к следующему разделу работы.

Основные положения, изложенные в первой главе курсовой работы, должны стать базой для изучения и анализа фактических данных и практической деятельности организации, выбранной в качестве базы исследования. В этой главе могут найти место статистические данные, построенные в форме научных таблиц и графиков.

Объем первой главы - 10-15 страниц.

Вторая глава основной части курсовой работы носит аналитический и практический характер. В ней представлен глубокий и конкретный анализ деятельности объекта исследования по направлению выбранной темы с использованием определенных методов и инструментов его изучения, освоенных студентом во время обучения.

Вторая глава посвящена анализу практического материала, подобранного во время учебной и производственной практики. В ней содержится:

- анализ конкретного материала по избранной теме (на примере конкретной организации);

- сравнительный анализ с лействующей практикой:

- описание выявленных закономерностей, проблем и тенденций развития объекта и предмета исследования:

- оценка эффективности принятых решений (на примере конкретной организации).

В начале второй главы основной части приводится краткая характеристика объекта исследования, после чего студент переходит к непосредственному анализу объекта в соответствии с темой исследования на основе расчетов, графиков, диаграмм, таблиц, экспертных оценок и т.п. Анализ осуществляется по данным за два (и более) последних года с

целью выявления закономерностей, особенностей и динамики показателей предмета исследования. При анализе следует опираться на теоретические основы, изложенные в первой главе.

Результаты анализа должны быть наглядно представлены в иллюстративной форме в виде самостоятельно структурированных таблиц и рисунков в соответствующих местах текста или в приложениях. На все таблицы и рисунки должны быть ссылки в тексте.

Анализ должен быть полным, объективным в отражении сторон деятельности объекта в соответствии с выбранным предметом исследования (темой). При этом должны быть выявлены факторы, влияющие на результаты деятельности объекта исследования. Текст не может заканчиваться графическим материалом, обязательно должно быть после него дано пояснение.

Последующие пункты второй главы должны раскрыть практику функционирования исследуемого процесса на предприятии с приведением практических примеров и сравнение их методическими и нормативными правилами для выявления проблем и узких мест работы специализированных служб и подразделений предприятия. Приводимый материал обязательно иллюстрируется таблицами, рисунками, схемами, диаграммами, формулами.

Объем второй главы – 10-15 страниц.

 В **третьей главе** на основе проведенного исследования во 2 главе формулируются предложения по устранению и выявлению проблем, а также рекомендаций по совершенствованию действующей практики по рассматриваемому процессу.

Автор курсовой работы формирует собственный подход по устранению выявленных недостатков, разрабатывает рекомендации, по повышению эффективности деятельности организации (учреждения). Предложения и рекомендации обосновываются с точки зрения экономических и социальных последствий (при необходимости), которые могут проявиться в результате их реализации. Авторский подход является предметом защиты основных положений курсовой работы.

Главу 3 допустимо не подразделять на параграфы. Объем третьей главы – 5-10 страниц.

В **заключении** приводятся основные выводы по всем трем главам (по 2-3 абзаца на каждый параграф), подтверждающие выполнение поставленных для исследования задач, сформулированных во введении, и отражающие полученные результаты, конкретные предложения, свидетельствующие об авторском вкладе в решение проблемы. При этом выводы не могут подменяться механическим повторением выводов по отдельным главам. Заключение лежит в основе доклада студента на защите.

Объем заключения – 3-4 страницы.

**Список использованных источников** должен содержать перечень использованных при написании курсовой работы литературных источников с полным описанием выходных (издательских данных) по требованиям стандарта (ГОСТ 7.32-2017). В список включаются источники из библиотеки Университета и электронных библиотечных баз, отражаемых в личном кабинете студента, на которые есть ссылки по тексту работы, а также другие материалы, которые использовались в процессе рассмотрения вопросов, заявленных в содержании работы.

Список использованных источников должен включать **не менее 30 наименований.** 

 В **приложения** выносятся объемные таблицы, расчеты, систематизированные первичные материалы, иллюстрационный материал, составляющий более двух страниц, и другие источники информации.

## **3. ОРГАНИЗАЦИЯ ВЫПОЛНЕНИЯ КУРСОВОЙ РАБОТЫ (ПРОЕКТА)**

По результатам проверки курсовой работы научный руководитель пишет отзыв, т.е. заключение о качестве всей работы. В отзыве отмечаются положительные стороны работы и ее недостатки (по содержанию, недостаточное использование практического материала, по оформлению и др.).

В случае, если курсовая работа не отвечает основным предъявляемым требованиям, она возвращается студенту на доработку или существенную переработку. Причины этого могут быть следующие:

- содержание курсовой работы не соответствует ее теме;

- использованы устаревшие по содержанию нормативные документы;

- полное отсутствие или недостаток использования практического материала;

- использованы в работе показатели финансово-хозяйственной деятельности не за последний и даже не предпоследний квартал или календарный год;

- отсутствие связи текстовой части работы с имеющимися в ней приложениями в виде первичных документов, учетных регистров, бухгалтерских отчетов, расчетов налогов и сборов и др.

- работа оформлена не в соответствии с методическими указаниями, т. е. не соблюдены структура, объем, формат;

в работе не содержится творческая часть (3 глава) в виде рекомендаций и предложений по совершенствованию бухгалтерского учета, составлению отчетности, проведению аудита и анализа на исследуемом предприятии.

С учетом вышеназванных требований научный руководитель допускает или не допускает курсовую работу к защите. Во всех случаях работа возвращается студенту.

Получив положительный отзыв на курсовую работу, студент готовится к ее защите.

*Защита* курсовой работы предполагает выявить полноту, глубину знаний студента по указанной в ней теме, а также самостоятельность их изложения. Студент должен хорошо владеть содержанием работы; ориентироваться в данных аналитических таблиц, расчетов, документов, учетных регистров, бухгалтерских отчетов и других приложений, а также четко и быстро проводить связь их данных с текстовым материалом.

Сроки защиты (конкретные даты) курсовых работ студентами устанавливаются в соответствии с учебными планами.

На защите курсовой работы студент должен показать свободное владение теоретическими положениями и практикой по соответствующей теме, убедительно отвечать на поставленные вопросы и, в случае необходимости, аргументировано оппонировать (оспаривать) чье-либо мнение, отличное от его взгляда.

На основании отзыва руководителя и результатов защиты курсовой работы определяется оценка по балльной системе: «отлично», «хорошо», «удовлетворительно», «неудовлетворительно». Оценка проставляется в отзыве, титульном листе курсовой работы и в экзаменационной ведомости соответствующей группы студентов.

## **4. ТРЕБОВАНИЯ К ОФОРМЛЕНИЮ КУРСОВОЙ РАБОТЫ (ПРОЕКТА)**

Методические указания составлены в соответствии с требованиями государственных стандартов:

ГОСТ 7.32-2017. Межгосударственный стандарт. Система стандартов по информации, библиотечному и издательскому делу. Отчет о научно-исследовательской работе. Структура и правила оформления"

ГОСТ 7.32–2001 «Система стандартов по информации, библиотечному и издательскому делу. Отчет о научно-исследовательской работе. Структура и правила оформления».

ГОСТ 7.12–93 «Система стандартов по информации, библиотечному и издательскому делу. Библиографическая запись. Сокращение слов на русском языке. Общие требования и правила».

ГОСТ 7.1–2003 «Система стандартов по информации, библиотечному и издательскому делу. Библиографическая запись. Библиографическое описание. Общие требования и правила составления».

ГОСТ 7.82–2001 «Система стандартов по информации, библиотечному и издательскому делу. Библиографическая запись. Библиографическое описание электронных ресурсов».

#### **4.1 ОБЩИЕ ТРЕБОВАНИЯ**

Письменная работа выполняется печатным способом с использованием компьютера (текстовый редактор Microsoft Word) и принтера на белой бумаге стандартного формата А4 (размером 297х210 мм) на одной стороне листа.

Каждая страница текста, включая иллюстрации и приложения, нумеруется арабскими цифрами, кроме титульного листа и содержания, по порядку без пропусков и повторений. Номера страниц проставляются, начиная с введения (третья страница), в центре нижней части листа без точки. Все листы работы должны быть скреплены или сброшюрованы.

Текст работы следует печатать, соблюдая следующие размеры полей: правое – 10 мм, верхнее и нижнее – 20 мм, левое – 30 мм.

Рекомендуемым типом шрифта является Times New Roman, размер которого 14 pt. (пунктов) (на рисунках и в таблицах допускается применение более мелкого размера шрифта, но не менее 10 pt.).

Текст печатается через 1,5-ый интервал, красная строка – 1,25 см.

Цвет шрифта должен быть черным, необходимо соблюдать равномерную плотность, контрастность и четкость изображения по всей работе. Разрешается использовать компьютерные возможности акцентирования внимания на определенных терминах и формулах, применяя курсив, полужирный шрифт не применяется.

Опечатки, описки и графические неточности, обнаруженные в процессе подготовки работы, допускается исправлять подчисткой или закрашиванием белой краской и нанесением на том же месте исправленного текста (графики) машинописным способом или черными чернилами, пастой или тушью – рукописным способом. Повреждения листов работы, помарки и следы не полностью удаленного прежнего текста (графики) не допускаются.

#### **4.2 ПРАВИЛА ОФОРМЛЕНИЯ НАИМЕНОВАНИЙ И НУМЕРАЦИИ СТРУКТУРНЫХ ЭЛЕМЕНТОВ, ГЛАВ И ПАРАГРАФОВ**

Письменная работа должна включать следующие структурные элементы: содержание, введение, основной текст, заключение, список использованных источников (являются обязательными элементами), приложения (является дополнительным элементом). Основной текст может быть разделен на главы и параграфы.

Каждый структурный элемент письменной работы (содержание, введение, заключение, список использованных источников, приложение) и главы необходимо начинать с новой страницы. Следующий параграф внутри одной главы начинается через 2 межстрочных интервала на том же листе, где закончился предыдущий.

Расстояние между заголовком структурного элемента и текстом, заголовками главы и параграфа, заголовком параграфа и текстом составляет 2 межстрочных интервала.

Наименования структурных элементов письменной работы («Содержание», «Введение», «Заключение», «Список использованных источников», «Приложение») служат заголовками структурных элементов. Данные наименования пишутся по центру страницы без точки в конце прописными (заглавными) буквами, не подчеркивая.

Главы и параграфы должны иметь заголовки. Их следует нумеровать арабскими цифрами и записывать по центру страницы прописными (заглавными) буквами без точки в конце, не подчеркивая. Номер главы указывается цифрой (например, 1, 2, 3), номер параграфа включает номер главы и порядковый номер параграфа, разделенные точкой (например, 1.1, 2.1, 3.3). После номера главы и параграфа в тексте точку не ставят. Если заголовок состоит из двух предложений, их разделяют точкой. Переносы слов в заголовках не допускаются. Не допускается писать заголовок параграфа на одном листе, а его текст – на другом.

## **4.3 ПРАВИЛА ОФОРМЛЕНИЯ СОКРАЩЕНИЙ И АББРЕВИАТУР**

Сокращение русских слов и словосочетаний допускается при условии соблюдения требований ГОСТ 7.12–93 «Система стандартов по информации, библиотечному и издательскому делу. Библиографическая запись. Сокращение слов на русском языке. Общие требования и правила».

В тексте письменной работы допускаются общепринятые сокращения и аббревиатуры, установленные правилами орфографии и соответствующими нормативными документами, например: год – г., годы – гг., и так далее – и т. д., метр – м, тысяч – тыс., миллион – млн., миллиард – млрд., триллион – трлн., страница – с., Российская Федерация – РФ, общество с ограниченной ответственностью – ООО.

При использовании авторской аббревиатуры необходимо при первом ее упоминании дать полную расшифровку, например: «…Международные стандарты финансовой отчетности (далее – МСФО)...».

Не допускается использование сокращений и аббревиатур в заголовках письменной работы, глав и параграфов.

#### **4.4 ПРАВИЛА ОФОРМЛЕНИЯ ПЕРЕЧИСЛЕНИЙ**

При необходимости в тексте работы могут быть приведены перечисления. *Перед каждым элементом перечисления следует ставить дефис (иные маркеры не допустимы).* Например:

…заключение содержит:

- краткие выводы;
- оценку решений;
- разработку рекомендаций.

При необходимости ссылки в тексте работы на один из элементов перечисления вместо дефиса ставятся строчные буквы в порядке русского алфавита, начиная с буквы а (за исключением букв ѐ, з, й, о, ч, ъ, ы, ь). Для дальнейшей детализации перечислений необходимо использовать арабские цифры, после которых ставится скобка, а запись производится с абзацного отступа. Например:

- а) …;
- б) …;
- 1) …;
- 2) …;
- в) …

#### **4.5 ПРАВИЛА ОФОРМЛЕНИЯ РИСУНКОВ**

В письменной работе для наглядности, уменьшения физического объема сплошного текста следует использовать иллюстрации – графики, схемы, диаграммы, чертежи, рисунки и фотографии. *Все иллюстрации именуются рисунками.* Их количество зависит от содержания работы и должно быть достаточно для того, чтобы придать ей ясность и конкретность.

Рисунки должны быть созданы с помощью инструментов *Microsoft Word, возможно использование цвета*. При цветном исполнении рисунков следует использовать принтер с возможностью цветной печати. При использовании в рисунках черно-белой печати следует применять черно-белую штриховку элементов рисунка.

На все рисунки должны быть даны ссылки в тексте работы, например: «... в соответствии с рисунком 2 …» или «… тенденцию к снижению (рисунок 2)».

*Рисунки* следует располагать в работе *непосредственно после текста*, в котором они упоминаются впервые (при наличии достаточного пространства для помещения рисунка со всеми поясняющими данными), или на следующей странице. Если рисунок достаточно велик, его можно размещать на отдельном листе. Допускается поворот рисунка по часовой стрелке (если он выполнен на отдельном листе). Рисунки, размеры которых больше формата А4,

учитывают как одну страницу и помещают в приложении. Образец оформления рисунка приведен в приложении Г.

*Рисунки, за исключением рисунков в приложениях, следует нумеровать арабскими цифрами сквозной нумерацией по всей работе*. Каждый рисунок (схема, график, диаграмма) обозначается словом «Рисунок», должен иметь заголовок и подписываться следующим образом – посередине строки без абзацного отступа, например:

#### Рисунок 1 – Структура администрации района

Если на рисунке отражены показатели, то после заголовка рисунка через запятую указывается единица измерения, например:

Рисунок 1– Структура издержек, %

Рисунки каждого приложения обозначают отдельной нумерацией арабскими цифрами с добавлением перед цифрой обозначения приложения (например, рисунок А.3).

Если рисунок взят из первичного источника без авторской переработки, следует сделать ссылку, например:

Рисунок 2 – Система работы с кадрами 
$$
[8, c. 15]
$$

 Если рисунок является авторской разработкой, необходимо после заголовка рисунка поставить знак сноски и указать в форме подстрочной сноски внизу страницы, на основании каких источников он составлен, например:

<sup>1</sup> Составлено автором по: [15, 23, 42].

 $\frac{1}{2}$ 

При необходимости между рисунком и его заголовком помещаются поясняющие данные (подрисуночный текст), например, последовательность совершения операций.

#### **4.6 ПРАВИЛА ОФОРМЛЕНИЯ ТАБЛИЦ**

В письменной работе фактический материал в обобщенном и систематизированном виде может быть представлен в виде таблицы для наглядности и удобства сравнения показателей. Образец таблица приведен в приложении Д.

*На все таблицы должны быть ссылки в работе*. При ссылке следует писать слово «таблица» с указанием ее номера, например: «…в таблице 2 представлены …» или «… характеризуется показателями (таблица 2)».

*Таблицу* следует располагать в работе *непосредственно после текста*, в котором она упоминается впервые, или на следующей странице.

*Таблицы, за исключением таблиц в приложениях, следует нумеровать арабскими цифрами сквозной нумерацией по всей работе.* Каждая таблица должна иметь заголовок, который должен отражать ее содержание, быть точным, кратким. *Заголовок таблицы* следует помещать над таблицей слева, *без абзацного отступа* в одну строку с ее номером через тире, например:

Таблица 1 – Динамика показателей за 2012–2013 гг.

Если таблица взята из первичного источника без авторской переработки, следует сделать ссылку, например:

Таблица 1 – Источники набора персонала [15, с. 35]

Если таблица является авторской разработкой, необходимо после заголовка таблицы поставить знак сноски и указать в форме подстрочной сноски внизу страницы, на основании каких источников она составлена, например:

<sup>1</sup> Составлено автором по:  $[1, 3, 10]$ .

Располагают таблицы на странице обычно вертикально. Помещенные на отдельной странице таблицы могут быть расположены горизонтально, причем графа с наименованиями показателей должна размещаться в левой части страницы. Слева, справа и снизу таблицы ограничивают линиями.

Таблицу с большим числом строк допускается переносить на другую страницу. При переносе части таблицы на другую страницу слово «Таблица» указывают один раз слева над первой частью таблицы. На странице, на которую перенесена часть таблицы, слева пишут «Продолжение таблицы» или «Окончание таблицы» с *указанием номера таблицы и повторением шапки таблицы.* 

Если таблица переносится, то на странице, где помещена первая часть таблицы, нижняя ограничительная линия таблицы не проводится. Это же относится к странице (страницам), где помещено продолжение (продолжения) таблицы. Нижняя ограничительная линия таблицы проводится только на странице, где помещено окончание таблицы.

Заголовки граф и строк таблицы следует писать с прописной буквы в единственном числе, а подзаголовки граф – со строчной буквы, если они составляют одно предложение с заголовком, или с прописной буквы, если они имеют самостоятельное значение. В конце заголовков и подзаголовков таблиц точки не ставят. Заголовки граф, как правило, записывают параллельно строкам таблицы. При необходимости допускается перпендикулярное расположение заголовков граф.

Примечания к таблице (подтабличные примечания) размещают непосредственно под таблицей в виде: а) общего примечания; б) сноски; в) отдельной графы или табличной строки с заголовком. Выделять примечание в отдельную графу или строку целесообразно лишь тогда, когда примечание относится к большинству строк или граф. Примечания к отдельным заголовкам граф или строк следует связывать с ними знаком сноски. Общее примечание ко всей таблице не связывают с ней знаком сноски, а помещают после заголовка «Примечание» или «Примечания», оформляют как внутритекстовое примечание.

Допускается применять размер шрифта в таблице меньший, чем в тексте работы, но не менее 10 pt.

Если все показатели, приведенные в графах таблицы, выражены в одной и той же единице измерения, то ее обозначение необходимо помещать над таблицей справа. Если показатели таблицы выражены в разных единицах измерения, то обозначение единицы измерения указывается после наименования показателя через запятую. Допускается при необходимости выносить в отдельную графу обозначения единиц измерения. Образец оформления таблицы приведен в приложении Н.

Текст, повторяющийся в строках одной и той же графы и состоящий из одиночных слов, чередующихся с цифрами, заменяют кавычками. Если повторяющийся текст состоит из двух или более слов, то при первом повторении его заменяют словами «То же», а далее – кавычками. Если предыдущая фраза является частью последующей, то допускается заменить ее словами «То же» и добавить дополнительные сведения. При наличии горизонтальных линий текст необходимо повторять. Если в ячейке таблицы приведен текст из нескольких предложений, то в последнем предложении точка не ставится.

Заменять кавычками повторяющиеся в таблице цифры, математические знаки, знаки процента и номера, обозначения нормативных материалов, марок материалов не допускается.

При отсутствии отдельных данных в таблице следует ставить прочерк (тире). Цифры в графах таблиц должны проставляться так, чтобы разряды чисел во всей графе были расположены один под другим, если они относятся к одному показателю. В одной графе

должно быть соблюдено, как правило, одинаковое количество десятичных знаков для всех значений величин.

Если таблицы размещены в приложении, их нумерация имеет определенные особенности. Таблицы каждого приложения нумеруют отдельной нумерацией арабскими цифрами. При этом перед цифрой, обозначающей номер таблицы в приложении, ставится буква соответствующего приложения, например:

Таблица В.1 - Динамика показателей за 2012-2013 гг.

Если в документе одна таблица, то она должна быть обозначена «Таблица 1» или «Таблица В.1», если она приведена в приложении (допустим, В).

#### 4.7 ПРАВИЛА ОФОРМЛЕНИЯ ФОРМУЛ И УРАВНЕНИЙ

Для составления формул, уравнений используется Редактор формул Microsoft Word.

Формулы и уравнения следует выделять из текста в отдельную строку. Выше и ниже каждой формулы и уравнения необходимо оставлять не менее одной свободной строки.

Формулы следует нумеровать порядковой нумерацией в пределах всей работы арабскими цифрами в круглых скобках в крайнем правом положении на строке, например:

 $R = Xmax - Xmin$  $(4)$ Формулы, помещаемые в приложениях, должны нумероваться отдельной нумерацией арабскими цифрами в пределах каждого приложения с добавлением перед каждой цифрой обозначения приложения, например, формула (В.1).

Ссылки в тексте на порядковые номера формул дают в скобках. Например: «... в формуле  $(1)$ ...».

 $\overline{B}$ качестве символов физических величин в формуле следует применять обозначения, установленные соответствующими нормативными документами. Пояснение символов и числовых коэффициентов, если они не пояснены ранее, должны быть приведены непосредственно под формулой, после которой ставится запятая.

Пояснение каждого символа следует давать с новой строки в той последовательности, в которой символы приведены в формуле. Первая строка пояснения должна начинаться без абзацного отступа со слова «где» (без двоеточия). Например:

 $R = Xmax - Xmin$ 

 $(4)$ 

где Хтах - максимальное значение контролируемого параметра в выборке;

Xmin - минимальное значение контролируемого параметра в выборке.

#### Пример написания формул

Коэффициент восстановления платежеспособности рассчитывается за шесть месяцев по формуле:

$$
K3 = (K1\kappa \cdot \pi \cdot + 6/T(K1\kappa \cdot \pi \cdot - K1\kappa \cdot \pi \cdot)) / K \cdot H \cdot \text{oppM}.
$$
 (5)

где КЗ - коэффициент восстановления платежеспособности;

К1к.п.- коэффициент текущей ликвидности на конец отчетного периода;

К1н.п.- коэффициент текущей ликвидности на начало отчетного периода;

6 - период восстановления платежеспособности;

 $T$  – отчетный период в месяцах (12,9,6,3);

Кнорм. - нормативное значение коэффициента ликвилности, установленное в размере 2. Формулы, следующие одна за другой и не разделенные текстом, отделяют запятой.

Переносить формулы на следующую строку допускается только на знаках выполняемых операций, причем знак в начале следующей строки повторяют. При переносе формулы на знаке умножения применяют знак «х».

Порядок оформлений математических уравнений идентичен порядку оформления формул.

## **4.8 ПРАВИЛА ОФОРМЛЕНИЯ ПРИМЕЧАНИЙ И ССЫЛОК**

При необходимости пояснить содержание текста, таблицы или иллюстрации в письменной работе следует помещать примечания. Их размещают непосредственно в конце страницы, таблицы, иллюстрации, к которым они относятся, и печатают с прописной буквы с абзацного отступа после слова «Примечание» или «Примечания». Если примечание одно, то после слова «Примечание» ставится тире и примечание печатается с прописной буквы. Одно примечание не нумеруют. Если их несколько, то после слова «Примечания» ставят двоеточие и каждое примечание печатают с прописной буквы с новой строки с абзацного отступа, нумеруя их по порядку арабскими цифрами.

Цитаты, а также все заимствованные из печати данные (нормативы, цифры и др.), должны иметь библиографическую ссылку на первичный источник. *Ссылка ставится непосредственно после того слова, числа, символа, предложения, по которому дается пояснение, в квадратных скобках.* В квадратных скобках указывается порядковый номер источника в соответствии со списком использованных источников и номер страницы, с которой взята информация, например: [3, с. 15].

Приводимые в работе цитаты должны быть по возможности краткими. Если цитата полностью воспроизводит предложение цитируемого текста, она начинается с прописной буквы. Если цитата включена на правах части в предложение авторского текста, она пишется со строчной буквы. Если в цитату вошла только часть предложения цитируемого источника, то либо после кавычки ставится многоточие и цитата начинается с маленькой буквы, либо цитата начинается с большой буквы и заканчивается многоточием, например: Ф. Котлер подчеркивал, что современный маркетинг «...все в большей степени ориентируется на удовлетворение потребностей индивидуального потребителя» [26, с. 84].

В курсовой работе могут использоваться и постраничные сноски со сквозной нумерацией по всей работе. При повторных ссылках полное описание источника дается только при первой сноске. Если несколько ссылок на один и тот же источник приводится на одной странице работы, то в сносках подставляют слова «Там же» и номер страницы, на которую делается ссылка. Если в работе при употреблении отдельных положений необходимо привести библиографические ссылки, то эти положения помечаются надстрочными знаками, сносками. Внизу страницы с абзацного отступа приводят сам текст библиографической ссылки, отделенной от основного текста короткой тонкой горизонтальной линией с левой стороны.

#### **4.9 ПРАВИЛА ОФОРМЛЕНИЯ СПИСКА ИСПОЛЬЗОВАННЫХ ИСТОЧНИКОВ**

Список должен содержать сведения об источниках, использованных при написании письменной работы. Список использованных источников представляет собой перечень тех документов и источников, которые использовались при написании курсовой работы

Список использованных источников включает в себя не менее 30 наименований, расположенных в алфавитном порядке по разделам в следующей последовательности:

Нормативно-правовые источники (акты органов законодательной и исполнительной власти, ведомственные правовые акты в хронологической последовательности);

Учебники, монографии, брошюры;

Диссертации и авторефераты диссертаций;

- Периодические издания;
- -Иностранная литература;
- Электронные ресурсы.

В списке использованных источников применяется сквозная нумерация с применением арабского алфавита. Все объекты печатаются единым списком, группы объектов не выделяются.

При занесении источников в список литературы следует придерживаться установленных

правил их библиографического описания.

## Например:

*Официальные материалы.* В начале списка дается перечень использованных нормативных правовых актов федерального уровня в следующем порядке: международные нормативно-правовые акты, Конституция, кодексы, федеральные законы, указы Президента РФ, постановления Правительства РФ, нормативно-правовые акты иных федеральных органов государственной власти. Нормативные правовые акты одного уровня располагаются в хронологическом порядке, от принятых в более ранние периоды к принятым в более поздние периоды.

После федеральных нормативно-правовых актов перечисляются нормативно-правовые акты регионального, а затем муниципального уровней в том же порядке.

## **а) Нормативно-правовые источники:**

1. Гражданский кодекс Российской Федерации. Часть первая от 30.11.1994 г. N 51-ФЗ. Часть вторая от 26.01. 1996 г. N 14-ФЗ [Электронный ресурс]. - Доступ из справочно-правовой системы «КонсультантПлюс». – Режим доступа: http//www.consultant.ru

2. О рынке ценных бумаг [Электронный ресурс]: Федеральный закон от 22.04.1996г. N 39-ФЗ. – Доступ из справочно-правовой системы «КонсультантПлюс». – Режим доступа: http//www.consultant.ru

3. Об акционерных обществах [Электронный ресурс]: Федеральный закон от 26.12.1995г. N 208-ФЗ. – Доступ из справочно-правовой системы «КонсультантПлюс». – Режим доступа: http//www.consultant.ru

## **б) Учебники, монографии, брошюры:**

1. Бэйт, Николас. Как преодолеть экономический спад. План выживания бизнеса [Текст] / Николас Бэйт [Пер. с англ. И.Татариновой]. – М.: ЗАО «Олимп-Бизнес», 2019. – 208с.

2. Винс, Р. Математика управления капиталом: Методы анализа риска для трейдеров и портфельных менеджеров [Текст] / Ральф Винс; Пер. с англ. – 3-е изд. – М.: Альпина Бизнес Букс, 2018. – 400с.

3. Решетникова, Т.В. К вопросу о сущности публичного размещения акций российских компаний [Текст] / Т.В.Решетникова, Ю.М.Тульский // Управленец. - 2018. – N 11.  $- C.4-7.$ 

## **в) Периодические издания:**

4. Жуков П.Е. Влияние денежных потоков и средневзвешенной цены капитала на стоимость компаний// Научное обозрение: теория и практика. - 2018.- № 4. -С. 132-141.

## **г) Электронные ресурсы:**

5. СКРИН Система раскрытия информации: [Электронный ресурс]. – Режим доступа: http: //www.skrin.ru

6. Рейтинговое агентство Moody's Investors Service: [Электронный ресурс]. – Режим доступа: http://www.moodys.com

## **4.10 ПРАВИЛА ОФОРМЛЕНИЯ ПРИЛОЖЕНИЙ**

В приложения рекомендовано включать материалы, которые по каким-либо причинам не могут быть включены в основную часть: материалы, дополняющие работу; промежуточные математические доказательства, формулы и расчеты; таблицы вспомогательных цифровых данных; инструкции, методики, описания алгоритмов и программ задач, иллюстрации вспомогательного характера; нормативные акты, например, должностные инструкции. В приложения также включают иллюстрации, таблицы и распечатки, выполненные на листах формата А3.

Приложения оформляют как продолжение данного документа на последующих его листах после списка использованных источников.

Приложения обозначают заглавными буквами русского алфавита, начиная с А, за исключением букв Ё, 3, Й, О, Ч, Ь, Ы, Ъ (ПРИЛОЖЕНИЕ А, ПРИЛОЖЕНИЕ Б, ПРИЛОЖЕНИЕ В и т.д.). Допускается обозначение приложений буквами латинского алфавита, за исключением букв I и O. В случае полного использования букв русского и латинского алфавитов допускается обозначать приложения арабскими цифрами.

Само слово «ПРИЛОЖЕНИЕ» пишется прописными (заглавными) буквами.

Если в работе одно приложение, оно обозначается «ПРИЛОЖЕНИЕ А».

Каждое приложение следует начинать с новой страницы.

Приложение должно иметь заголовок, который записывают на следующей строке после слова «ПРИЛОЖЕНИЕ» с абзацного отступа. Заголовок пишется с прописной буквы.

В тексте работы на все приложения должны быть даны ссылки, например: «… в приложении Б…». Приложения располагают в порядке ссылок на них в тексте работы.

Текст каждого приложения, при необходимости, может быть разделен на разделы, подразделы, пункты, подпункты, которые нумеруют в пределах каждого приложения. Перед номером ставится обозначение этого приложения.

Приложения должны иметь общую с остальной частью документа сквозную нумерацию страниц.

## **Автономная некоммерческая организация высшего образования МОСКОВСКИЙ МЕЖДУНАРОДНЫЙ УНИВЕРСИТЕТ**

ПЦК Профессионального цикла Специальность: 54.02.01 Дизайн (по отраслям) Квалификация: дизайнер

# **КУРСОВОЙ ПРОЕКТ (РАБОТА)**

# **по междисциплинарному курсу МДК.01.01. Дизайн-проектирование**

(полное наименование МДК)

**на тему: «**\_\_\_\_\_\_\_\_\_\_\_\_\_\_\_\_\_\_\_\_\_\_\_\_\_\_\_\_\_\_\_\_\_\_\_\_\_\_\_\_\_\_\_\_\_\_\_\_\_\_\_**»** 

(название темы курсовой работы)

**Специальность 54.02.01 Дизайн (по отраслям)** 

Выполнил Обучающийся курса группы \_\_\_\_\_\_\_\_\_\_\_\_\_\_

 $\mathcal{L}_\text{max}$  , and the set of the set of the set of the set of the set of the set of the set of the set of the set of the set of the set of the set of the set of the set of the set of the set of the set of the set of the (Фамилия Имя Отчество)

Руководитель

*(ученая степень, ученое звание)*

 $\mathcal{L}_\text{max}$  , and the set of the set of the set of the set of the set of the set of the set of the set of the set of the set of the set of the set of the set of the set of the set of the set of the set of the set of the *(подпись)* (Фамилия Имя Отчество

Курсовая работа (проект) защищена с оценкой \_\_\_\_\_\_\_\_\_\_\_\_\_\_\_\_\_\_\_\_\_\_\_

(оценка прописью)

**Москва 202\_\_\_\_** 

## **Автономная некоммерческая организация высшего образования МОСКОВСКИЙ МЕЖДУНАРОДНЫЙ УНИВЕРСИТЕТ**

ПЦК Профессионального цикла Специальность 54.02.01 Дизайн (по отраслям) Квалификация Дизайнер

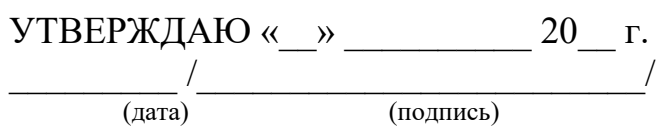

# **ЗАДАНИЕ НА ВЫПОЛНЕНИЕ КУРСОВОГО ПРОЕКТА (РАБОТЫ) по междисциплинарному курсу МДК.01.01. Дизайн-проектирование**

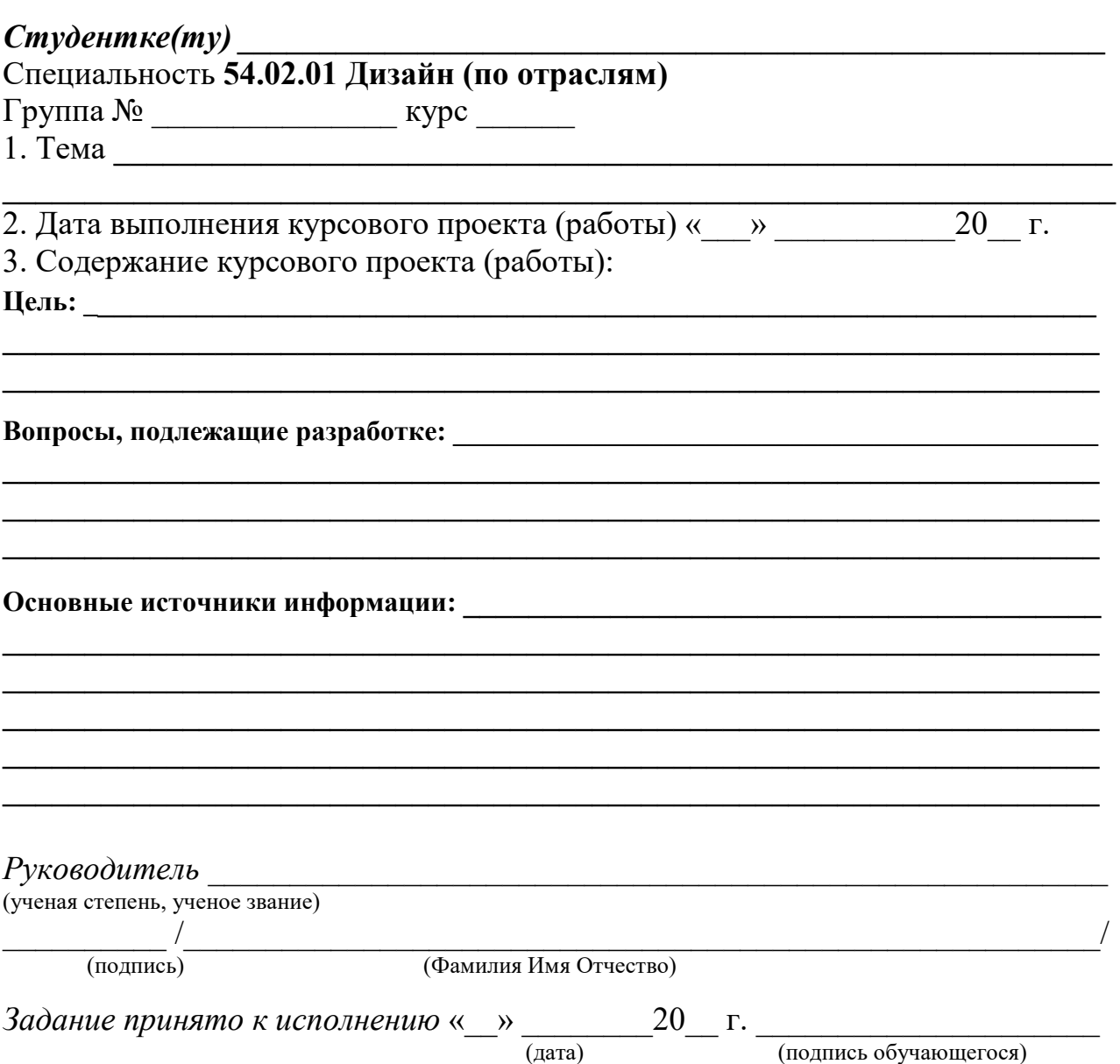

Приложение В Оформление пояснительной записки

## Автономная некоммерческая организация высшего образования МОСКОВСКИЙ МЕЖДУНАРОДНЫЙ УНИВЕРСИТЕТ

ПЦК Профессионального цикла Специальность 54.02.01 Дизайн (по отраслям) Квалификация Дизайнер

# ПОЯСНИТЕЛЬНАЯ ЗАПИСКА к курсовому проекту (работе)

на тему: «

Специальность 54.02.01 Дизайн (по отраслям)

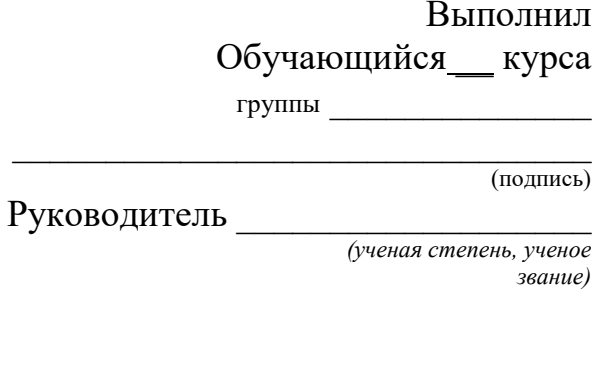

(Фамилия Имя Отчество

 $(nodnucb)$ 

 $\rightarrow$ 

#### Автономная некоммерческая организация высшего образования МОСКОВСКИЙ МЕЖДУНАРОДНЫЙ УНИВЕРСИТЕТ

ПЦК Профессионального цикла Специальность 54.02.01 Дизайн (по отраслям) Квалификация Дизайнер

# **ОТЗЫВ**

# руководителя на курсовую работу

#### По МДК.01.01. Дизайн-проектирование

Обучающегося:

Отмечаются следующие моменты: актуальность темы исследования; степень разработанности проблемы, наиболее интересно исследованные вопросы. Оценивается степень самостоятельности и творчества студента; уровень его теоретической подготовки; умение анализировать научные материалы, делать практические выводы. Знание основных концепций, научной и специальной литературы по избранной теме.

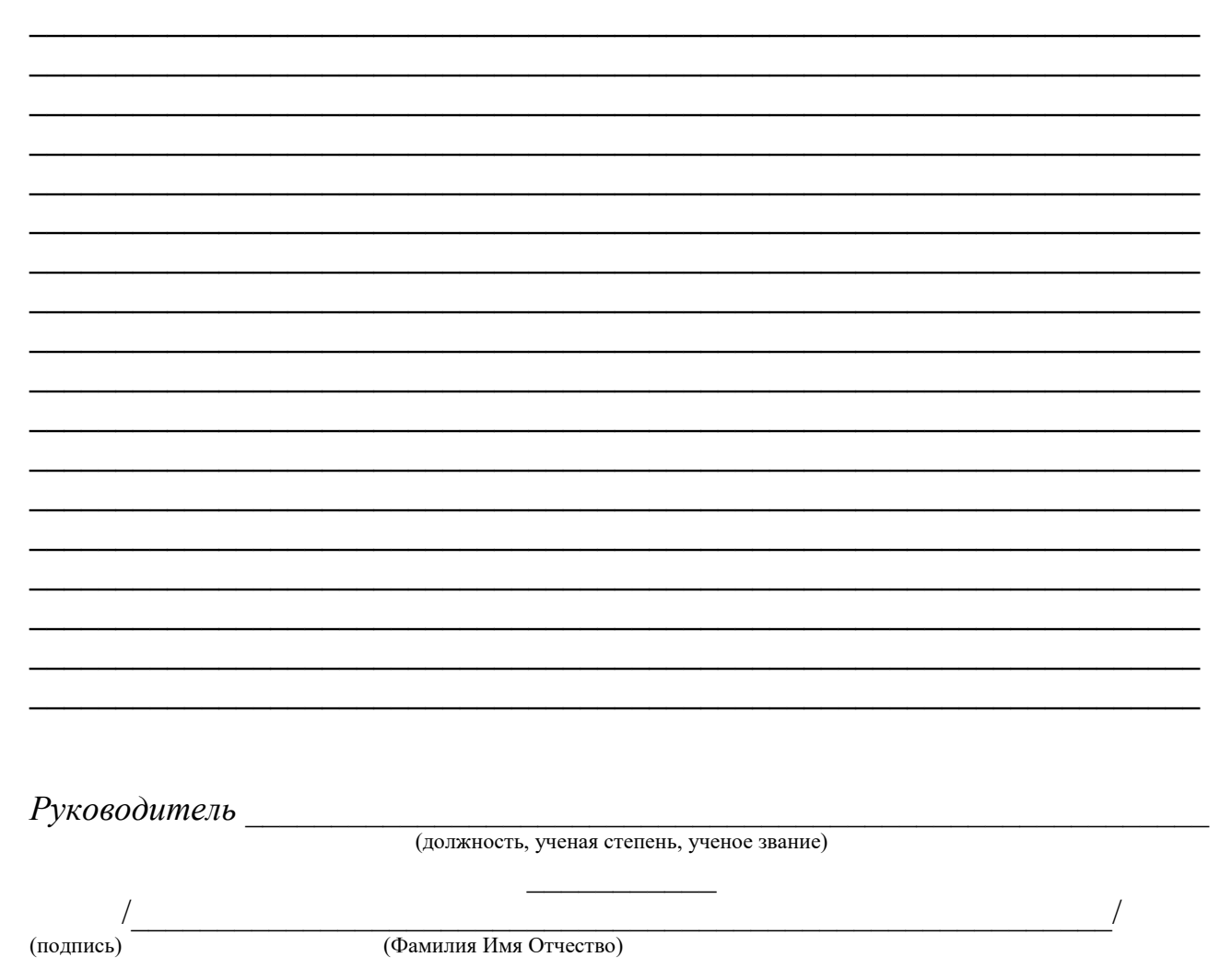

Тема: **«**Дизайн – проект технокафе»

# Содержание

# Введение

- **1.** Исследовательский раздел
	- 1.1 Анализ выбранного стиля
	- 1.2 Анализ творческих источников
	- 1.3 Выбор и обоснование авторской концепции
- **2.** Практический раздел
	- 2.1 Эскизирование
	- 2.2 Материалы и техника живописи

Заключение

Список использованных источников

Приложения *Готовый вариант курсовой работы*

# **по МДК.01.01. Дизайн-проектирование**

- 1. Дизайн проект компьютерного кабинета в учебном центре технопарк «Зима-лето»
- 2. Дизайн проект музея образовательного учреждения
- 3. Дизайн проект кабинета 3D- моделирования и макетирования
- 4. Дизайн проект технокафе
- 5. Дизайн проект графического оформления учебного класса
- 6. Дизайн проект кабинета робототехники
- 7. Дизайн проект интерьера антикафе
- 8. Дизайн проект зонирования компьютерного класса
- 9. Дизайн проект холла 1-го этажа технопарка
- 10.Концепт графического оформления в фирменном стиле холла 3- го этажа образовательного учреждения
- 11. Концептуальный подход в проектировании интерьера кабинета
- 12. Создание и разработка внутренней планировки учебного кабинета
- 13. Проект разработки композиционного решения пространства холла 3-го этажа технопарка
- 14. Разработка планировки и дизайн- проект холла 3-го этажа технопарка
- 15. Разработка проекта холла 2-го этажа технопарка

16.Основы экономической эффективности инвестиций при проектировании офиса компаний

- 17. Основы экономической эффективности инвестиций при создании дизайн-бюро
- 18. Основы экономической эффективности инвестиций в компанию по проектированию частных интерьеров 19. Методология технико-экономической оценки проектных решений
- 20. Методы технико-экономической оценки проектных решений на выбранной стадии реализации проекта
- 21. Расчет технико-экономических показателей обоснования разрабатываемого проекта
- 22. Проведение расчета технико-экономического обоснования проекта
- 23. Интегральный эффект инвестиций.

24. Соизмерение затрат и результатов, критерии и методы оценки эффективности инвестиций на примере выбранного проекта.

25. Формы и методы регулирования инвестиций: целевые программы, бюджетно-налоговые и кредитно-денежные стимулы

# **По МДК.02.01. Выполнение дизайнерских проектов в материале**

1.Подбор декоративно-отделочных материалов для авторского проекта жилого интерьера.

2. Подбор декоративно-отделочных материалов для авторского проекта для открытого учебного пространства.

3. Подбор декоративно-отделочных материалов для авторского проекта офисного пространства.

4. Подбор декоративно-отделочных материалов для авторского проекта интерьера выставочного павильона.

5. Подбор декоративно-отделочных материалов для благоустройства открытого городского пространства (малого сада, бульвара, сквера, парка).

6. Подбор декоративно-отделочных материалов для авторского проекта малой архитектурной формы

7. Разработка чертежей арт-объекта для авторского проекта жилого интерьера.

8. Разработка конструктивно – технологических чертежей оборудования и мебели для открытого учебного пространства.

9. Разработка конструктивно – технологических чертежей мебели для авторского проекта офисного пространства.

10. Построение конструктивно – технологических чертежей конструкций для авторского проекта малого выставочного павильона.

11. Построение конструктивно – технологических чертежей малых архитектурных форм для благоустройства открытого городского пространства (малого сада, бульвара, сквера, парка).

Приложение Ж Образец последней страницы курсового проекта (работы)

Курсовой проект (работа) выполнен мной самостоятельно. Использованные в работе материалы и концепции из опубликованной научной литературы и других источников имеют ссылки на них.

Экземпляр текста сдан.

 $\left\langle \left\langle \frac{\mu}{2} \right\rangle \right\rangle$   $\longrightarrow$   $\left\langle \left\langle \frac{\mu}{2} \right\rangle \right\rangle$   $\longrightarrow$   $20$   $\Gamma$ .

(подпись)